### **Release Notes**

#### MODIS LDOPE Tools – Release 1.4

We are pleased to announce the availability of Drop 3 of the MODIS Land Data Operational Product Evaluation (LDOPE) software tools. These tools were developed by the LDOPE at the NASA Goddard Space Flight Center, for assessing the quality of MODIS Land (MODLAND) products. The tools have been developed with feedback from the MODLAND Science Team (ST) and incorporate the scientific knowledge, experience and insights gained during the substantial MODLAND product development period. They have been distributed in versioned drops within the ST in response to ST bug fix requests and requests for new functionality.

A subset of the LDOPE QA tools has been made available to the MODLAND product user community in three separate drops (1, 2, and 3). This release (1.4) contains the final Drop 3 of the LDOPE Tools for the Solaris (2.8), Linux (Redhat 7.3), SGI/IRIX 6.4, and Windows operating systems. Drop 2 of the LDOPE Tools was previously released in July 2003, supporting the platforms mentioned above. The Linux (Redhat 7.3) and SGI/IRIX 6.4 versions of drop 1 tools were previously released in December 2002, and the Solaris (2.8) and Windows versions were released in March, 2003. Several of the tools may also be used to manipulate non-MODLAND HDF-EOS products. The tools are distributed via the Internet from the LP DAAC with full documentation and installation instructions.

The tools are written in C and may be run at the command line or called from scripts and other packages. They are invoked using an UNIX-like command and argument syntax. For details on command syntax see the user guide and the glossary distributed with this release. The following table describes the tools included in this release. For additional details on each of the tools see the user guide or run the tool with the –help option.

#### **Drop 3**

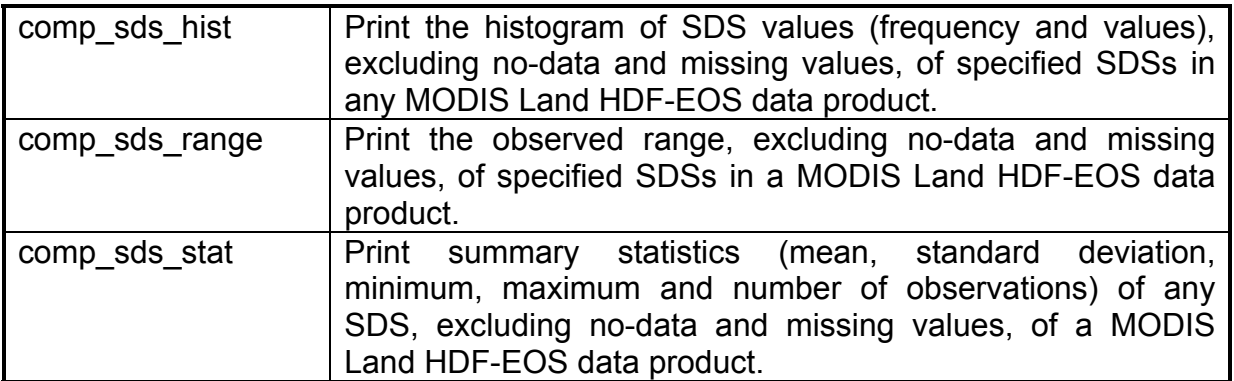

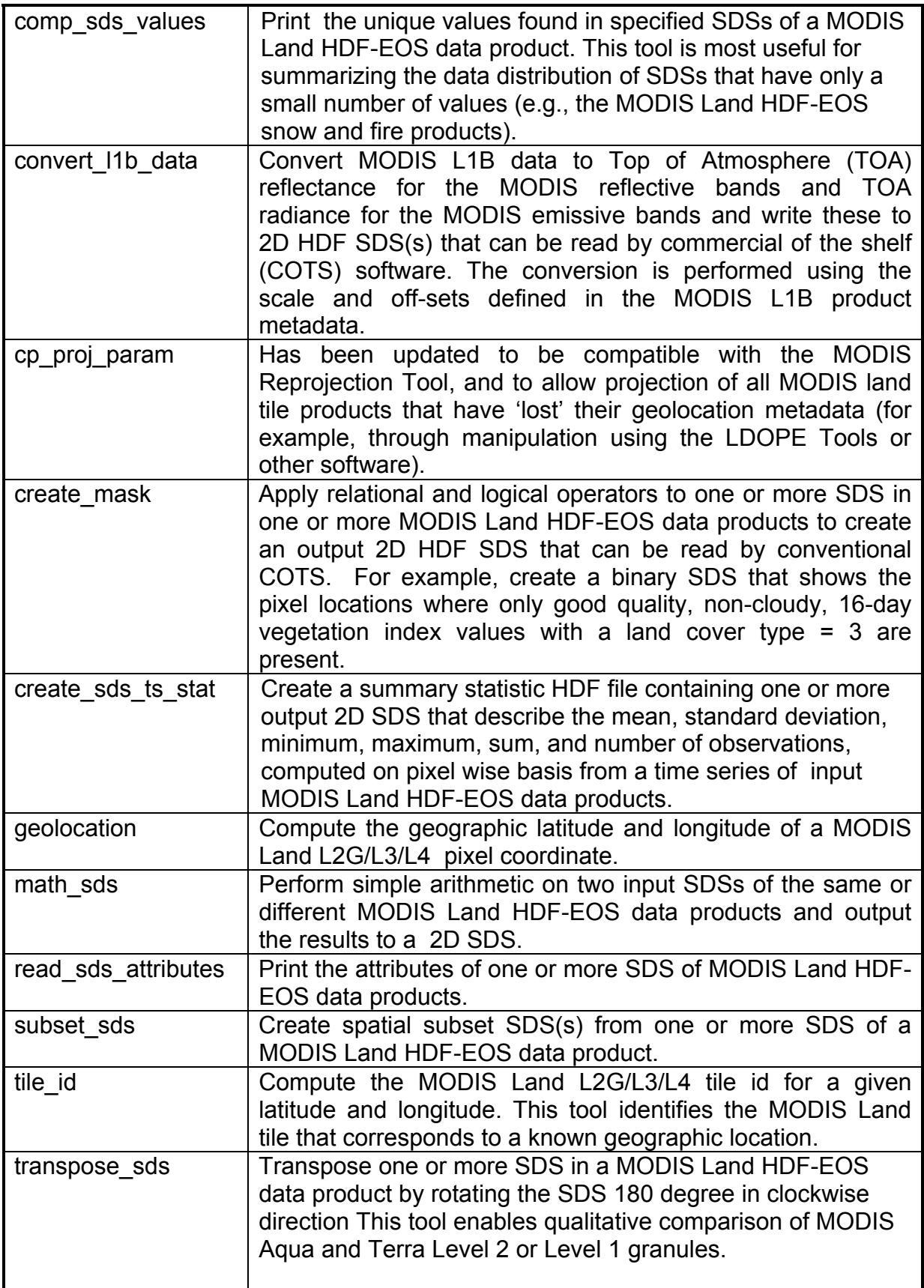

# **Drop 2**

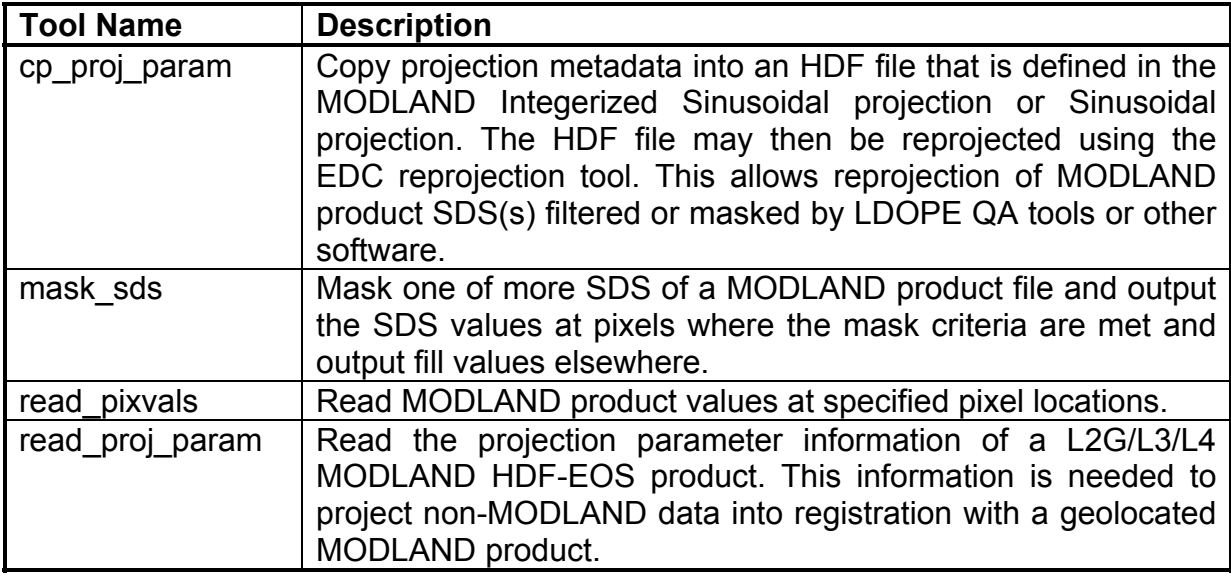

## **Drop 1**

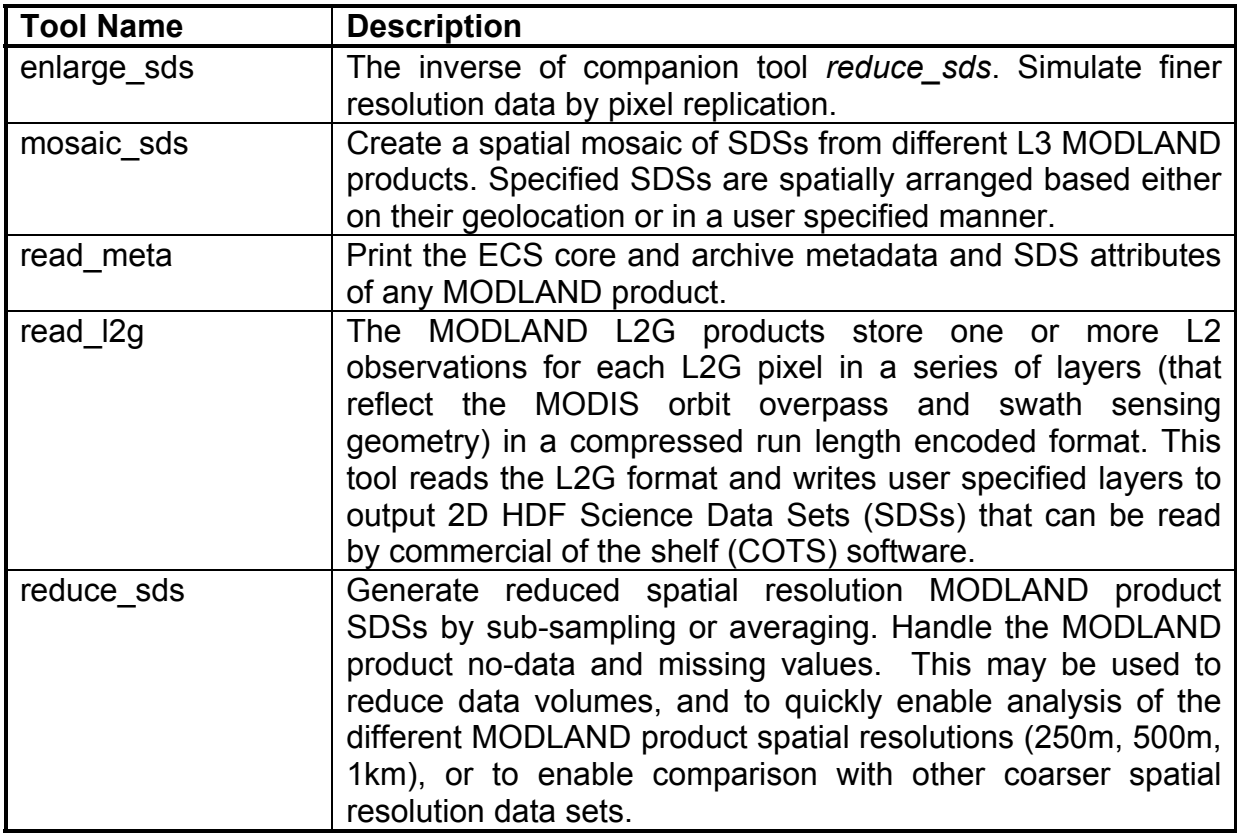

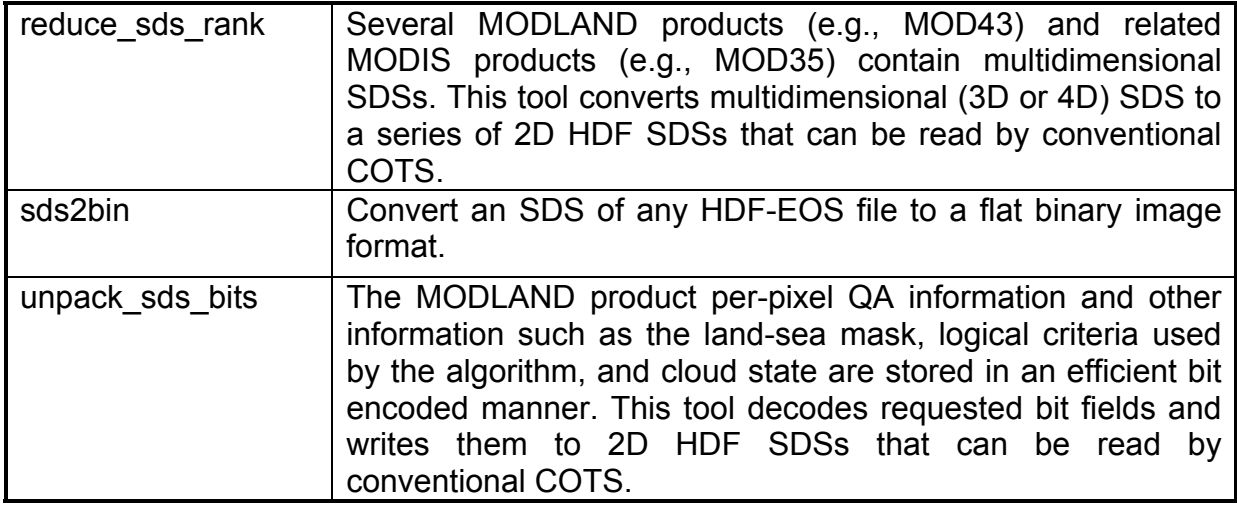